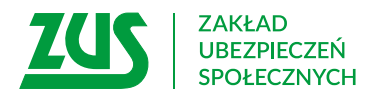

### **Wniosek/ wycofanie wniosku**

## **o niepobieranie zaliczek na podatek od dochodu do 30 000 zł**

#### **Instrukcja wypełniania**

Wypełnij ten wniosek, jeżeli chcesz:

- aby ZUS nie pobierał zaliczek na podatek w danym roku podatkowym od wypłacanej Ci emerytury lub renty, jeżeli przewidujesz, że Twoje dochody nie przekroczą kwoty 30 000 zł w roku,
- wycofać wniosek o niepobieranie zaliczek na podatek od dochodu do 30 000 zł w roku.
- 1. Wypełnij WIELKIMI LITERAMI
- 2. Wypełnij kolorem czarnym lub niebieskim (nie ołówkiem)

#### **Dane wnioskodawcy**

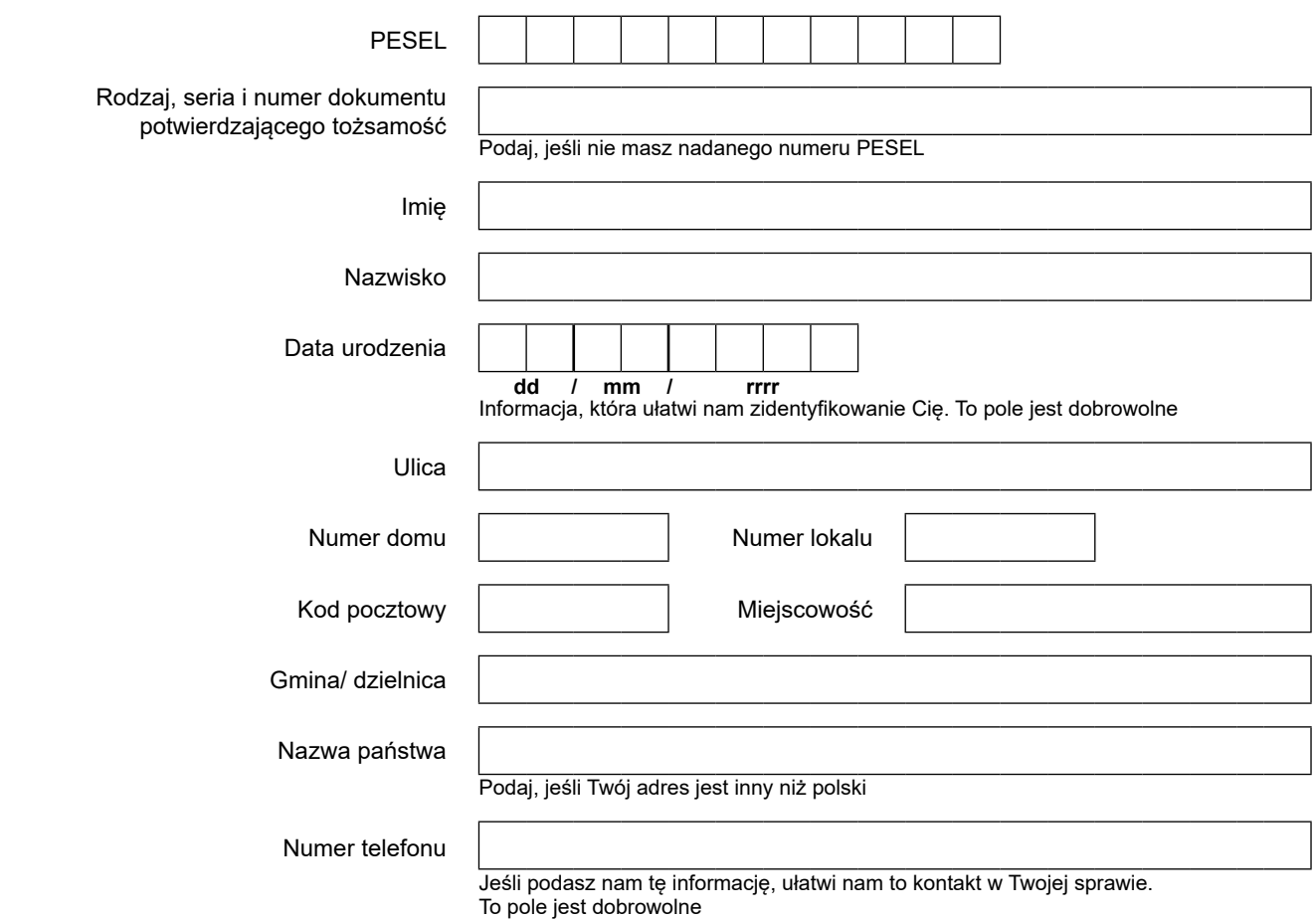

#### **Dane dotyczące świadczenia**

Podaj jednostkę ZUS, która wypłaca świadczenie, oraz numer świadczenia

# **EPD-21**

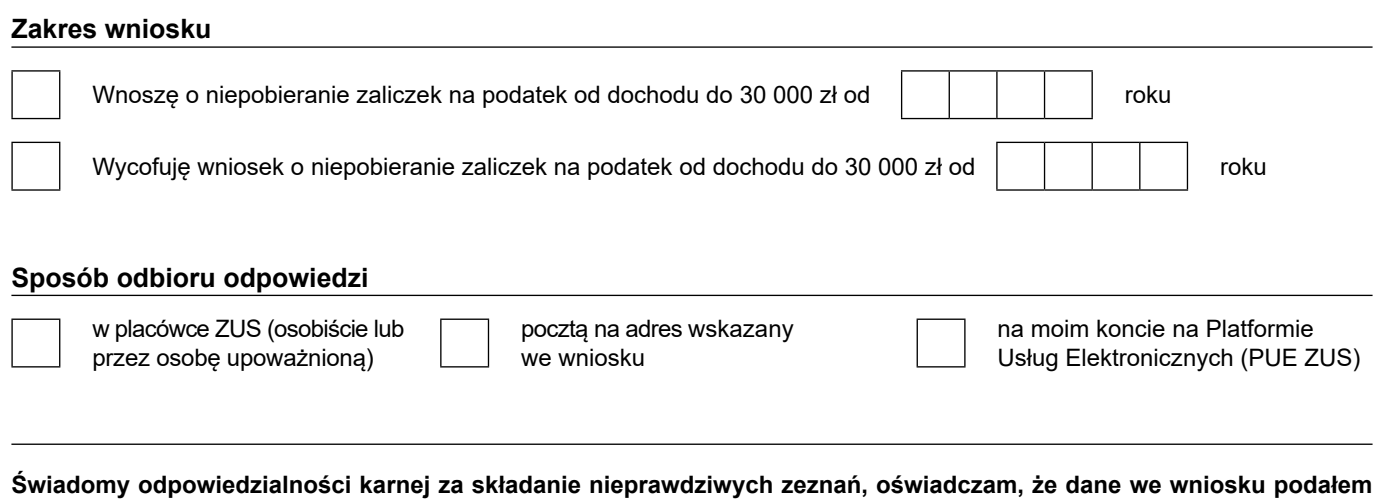

**zgodnie z prawdą, co potwierdzam podpisem.**

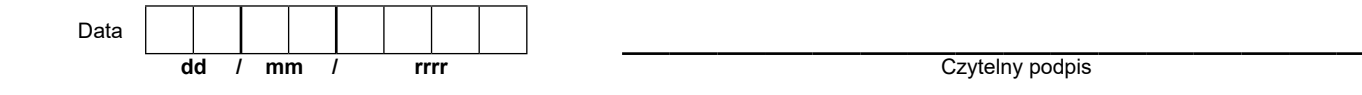

Informacje, o których mowa w art. 13 ust. 1 i 2 Rozporządzenia Parlamentu Europejskiego i Rady (UE) 2016/679 z dnia 27 kwietnia 2016 r. w sprawie ochrony osób fizycznych w związku z przetwarzaniem danych osobowych i w sprawie swobodnego przepływu takich danych oraz uchylenia dyrektywy 95/46/WE (RODO), są dostępne w centrali lub terenowych jednostkach organizacyjnych ZUS oraz na stronie internetowej ZUS pod adresem: <https://bip.zus.pl/rodo>